Subject: Changed gentoo-add\_ip.sh to work with baselayout-vserver-1.11.14-r3 Posted by steffen.zieger on Wed, 01 Mar 2006 09:13:24 GMT

View Forum Message <> Reply to Message

Hello,

I've fixed the gentoo-add\_ip.sh to work again with baselayout-vserver-1.11.14-r3. Also I've fixed a hardcoded venet0 where it wasn't necessary.

```
Here is a diff:
--- gentoo-add ip.sh.orig
                           2006-03-01 09:46:27.806261592 +0100
+++ gentoo-add ip.sh 2006-03-01 09:48:43.808586096 +0100
@ @ -37,7 +37,7 @ @
    rc-update del net.eth0 &>/dev/null
    In -sf /etc/init.d/net.lo /etc/init.d/net.${VENET_DEV}
    rc-update add net.lo boot &>/dev/null
    rc-update add net.venet0 default &>/dev/null
     rc-update add net.${VENET_DEV} default &>/dev/null
    if! grep -ge "^config eth" ${IFCFG} 2>/dev/null; then
         return 0
    fi
@@ -54,7 +54,7 @@
    fix net
    put_param3 ${IFCFG} "config_${VENET_DEV}" ""
    # add fake route
    put_param3 ${IFCFG} "routes_${VENET_DEV}" "-net ${FAKEGATEWAYNET}/24"
     put_param3 ${IFCFG} "routes_${VENET_DEV}" "-net ${FAKEGATEWAYNET} netmask
255.255.255.255 dev ${VENET DEV}"
    add param3 ${IFCFG} "routes ${VENET DEV}" "default via ${FAKEGATEWAY}"
    # Set up /etc/hosts
    if [!-f ${HOSTFILE}]; then
```

At the moment, I'm trying to get an gentoo-template for productivity to work. I'm in the last steps. There is only one problem left with disk quota.

HAND, Steffen

Subject: Re: Changed gentoo-add\_ip.sh to work with baselayout-vserver-1.11.14-r3 Posted by disaster on Wed, 01 Mar 2006 16:02:02 GMT

View Forum Message <> Reply to Message

## Hello!

I've tried your patch but my gentoo VPS installation still does not work. After starting - it is still not started... any idea?

Thanks!

Stefan

Subject: Re: Changed gentoo-add\_ip.sh to work with baselayout-vserver-1.11.14-r3 Posted by steffen.zieger on Wed, 01 Mar 2006 22:03:40 GMT View Forum Message <> Reply to Message

Hello,

If you start your gentoo-vps, are there any errors shown?

What does vzlist show, after you've run vzctl VPSID start?

I can make a archive of my gentoo-vps, if you want to try with it, but at the moment, there is a problem with disk quota, as it says, that there is no space left on device.

If I check the free space with df, it says, there are 4GB left on device!?!

HAND, Steffen

Subject: Re: Changed gentoo-add\_ip.sh to work with baselayout-vserver-1.11.14-r3 Posted by disaster on Thu, 02 Mar 2006 08:11:30 GMT

View Forum Message <> Reply to Message

vzctl start 61 Starting VPS ... VPS is unmounted VPS is mounted

Adding IP address(es): 85.158.177.248

Setting CPU limit: 30 Setting CPU units: 1500

Set hostname: vps2.vpsdns.de File resolv.conf was modified Setting quota ugidlimit: 2000

VPS start in progress...

vzlist shows nothing about VPS ID 61

Subject: Re: Changed gentoo-add\_ip.sh to work with baselayout-vserver-1.11.14-r3 Posted by steffen.zieger on Thu, 02 Mar 2006 08:16:21 GMT

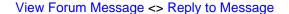

Hello,

try to use a VPSID above 100.

HTH, Steffen

Subject: Re: Changed gentoo-add\_ip.sh to work with baselayout-vserver-1.11.14-r3 Posted by disaster on Thu, 02 Mar 2006 08:27:02 GMT

View Forum Message <> Reply to Message

I've deleted my not working image yesterday so i'll wait till somebody release one...

Subject: Re: Changed gentoo-add\_ip.sh to work with baselayout-vserver-1.11.14-r3 Posted by steffen.zieger on Thu, 02 Mar 2006 08:31:37 GMT View Forum Message <> Reply to Message

If you've got the time, try to create a vps with your gentoo-template using before. I'm sure it works, if you're using an VPSID above 100.

HAND, Steffen

Subject: Re: Changed gentoo-add\_ip.sh to work with baselayout-vserver-1.11.14-r3 Posted by kir on Thu, 02 Mar 2006 15:16:35 GMT

View Forum Message <> Reply to Message

Steffen,

Thanks for the patch!

Can you explain why you add 'netmask 255.255.255' instead of '/24' in fake gateway route like? Other changes are obvious and really needed, but this one is the one I do not understand.

Hopefully we will release a fixed vzctl soon; for now you can take a look at the bugs #110 and #111.

Subject: Re: Changed gentoo-add\_ip.sh to work with baselayout-vserver-1.11.14-r3 Posted by steffen.zieger on Thu, 02 Mar 2006 16:08:41 GMT

View Forum Message <> Reply to Message

Hello,

because if there is /24, the gentoo-vserver-init-script (to be correct: route is complaining) is complaining about an unknown device or something like that.

## man route:

route add -net 192.56.76.0 netmask 255.255.255.0 dev eth0 adds a route to the network 192.56.76.x via "eth0". The Class C netmask modifier is not really necessary here because 192.\* is a Class C IP address. The word "dev" can be omitted here.

Don't know for sure, if it is really needed, but if it's missing, it's not working

HTH, Steffen

Subject: Re: Changed gentoo-add\_ip.sh to work with baselayout-vserver-1.11.14-r3 Posted by steffen.zieger on Thu, 02 Mar 2006 16:30:56 GMT View Forum Message <> Reply to Message

Hello,

here is the error message if I'm having only -net 191.255.255.1 dev venet0 in /etc/conf.d/net on gentoo:

```
+ [[ -net 191.255.255.1/24 dev venet0 == *:* ]]
```

+ /sbin/route add -net 191.255.255.1/24 dev venet0

route: netmask doesn't match route address

Usage: route [-nNvee] [-FC] [<AF>] List kernel routing tables route [-v] [-FC] {add|del|flush} ... Modify routing table for AF.

route {-h|--help} [<AF>] Detailed usage syntax for specified AF. Display version/author and exit.

-v, --verbose be verbose

-n, --numeric don't resolve names

-e, --extend display other/more information

-F, --fib display Forwarding Information Base (default)

-C, --cache display routing cache instead of FIB

<AF>=Use '-A <af>' or '--<af>'; default: inet List of possible address families (which support routing): inet (DARPA Internet) inet6 (IPv6) ax25 (AMPR AX.25) netrom (AMPR NET/ROM) ipx (Novell IPX) ddp (Appletalk DDP) x25 (CCITT X.25)

- + eend 4
- + local retval=4
- + shift

```
+ eend 4 eerror "
+ local retval=4 efunc=eerror msg
+ shift 2
+ [[ 4 == 0 ]]
+ [[ -n " ]]
+ msg='[ !! ]'
+ [[ yes == yes ]]
                                                                            [ !! ]' echo -e '
                                                     [!!]
+ return 4
+ LAST E CMD=eend
+ return 4
+ for x in "\{\text{routes[@]}\"
+ x='default gw 191.255.255.1'
+ ebegin 'default gw 191.255.255.1'
+ local 'msg=default gw 191.255.255.1' dots spaces=
+ [[ no == yes ]]
+ [[ -n " ]]
+ msg='default gw 191.255.255.1 ...'
+ einfon 'default gw 191.255.255.1 ...'
+ [[ no == yes ]]
+ [[ yes != yes ]]
+ echo -ne ' * default gw 191.255.255.1 ... '
    default gw 191.255.255.1 ...+ LAST_E_CMD=einfon
+ return 0
+ [[ yes == yes ]]
+ echo
+ LAST_E_LEN=35
+ LAST E CMD=ebegin
+ return 0
+ [[ default gw 191.255.255.1 == *:* ]]
+ /sbin/route add default gw 191.255.255.1
SIOCADDRT: Network is unreachable
+ eend 7
It's working with
-net 191.255.255.1 netmask 255.255.255.255 dev venet0 as you can see here:
+ return 0
+ [[ -net 191.255.255.1 netmask 255.255.255.255 dev venet0 == *:* ]]
+ /sbin/route add -net 191.255.255.1 netmask 255.255.255.255 dev venet0
+ eend 0
```

HTH,

## Steffen

PS: The way my patch is working, it's done for debian too. debian-add\_ip.sh: up route add -net \${FAKEGATEWAY} netmask 255.255.255 dev \${VENET\_DEV}

Subject: Re: Changed gentoo-add\_ip.sh to work with baselayout-vserver-1.11.14-r3 Posted by steffen.zieger on Thu, 09 Mar 2006 16:00:18 GMT View Forum Message <> Reply to Message

Am I missing something or is this already fixed in vzctl-3.0.0-2?

I couldn't find anything about this issue in the announcement, but it seems to me, as it is fixed.

Thanks for clarifying, Steffen

Subject: Re: Changed gentoo-add\_ip.sh to work with baselayout-vserver-1.11.14-r3 Posted by steffen.zieger on Thu, 09 Mar 2006 16:25:56 GMT View Forum Message <> Reply to Message

Sorry for the noise, it isn't solved in 3.0.0-2.

But I've got another issue. Don't worry, it's on the same subject.

If the route is added like this:

/sbin/route add -net 191.255.255.0 netmask 255.255.255.255 dev venet0 it isn't working. The route is probably added, but the default gateway couldn't be added.

Here is the error:

+ /sbin/route add default gw 191.255.255.1 SIOCADDRT: Network is unreachable

If I'm changing the first mentioned line to the following: /sbin/route add -net 191.255.255.1 netmask 255.255.255.255 dev venet0 it's working as expected.

Patch for gentoo-add\_ip.sh --- gentoo-add\_ip.sh.orig 2006-03-09 17:18:49.632621776 +0100 +++ gentoo-add\_ip.sh 2006-03-09 17:20:27.096804968 +0100 @ @ -22,7 +22,6 @ @ VENET DEV=venet0

```
FAKEGATEWAY=191.255.255.1
-FAKEGATEWAYNET=191.255.255.0
IFCFG DIR=/etc/conf.d
IFCFG=${IFCFG_DIR}/net
@ @ -37,7 +36,7 @ @
    rc-update del net.eth0 &>/dev/null
    In -sf /etc/init.d/net.lo /etc/init.d/net.${VENET_DEV}
    rc-update add net.lo boot &>/dev/null
    rc-update add net.venet0 default &>/dev/null
    rc-update add net.${VENET_DEV} default &>/dev/null
    if! grep -ge "^config eth" ${IFCFG} 2>/dev/null; then
        return 0
    fi
@@ -54,7 +53,7 @@
    fix net
    put param3 ${IFCFG} "config ${VENET DEV}" ""
    # add fake route
    put_param3 ${IFCFG} "routes_${VENET_DEV}" "-net ${FAKEGATEWAYNET}/24"
    put_param3 ${IFCFG} "routes_${VENET_DEV}" "-net ${FAKEGATEWAY} netmask
255.255.255.255 dev ${VENET DEV}"
    add_param3 ${IFCFG} "routes_${VENET_DEV}" "default via ${FAKEGATEWAY}"
    # Set up /etc/hosts
    if [!-f ${HOSTFILE}]; then
Patch for debian-add ip.sh
--- debian-add_ip.sh.orig
                         2006-03-09 17:18:59.885063168 +0100
+++ debian-add ip.sh 2006-03-09 17:20:40.979694448 +0100
@@ -22,7 +22,6 @@
VENET DEV=venet0
LOOPBACK=lo
FAKEGATEWAY=191.255.255.1
-FAKEGATEWAYNET=191.255.255.0
CFGFILE=/etc/network/interfaces
HOSTFILE=/etc/hosts
Patch for slackware-9-add ip.sh
--- slackware-9.x add ip.sh.orig
                                 2006-03-09 17:19:13.631973320 +0100
+++ slackware-9.x add ip.sh 2006-03-09 17:20:51.514092976 +0100
@@ -23,7 +23,6 @@
VENET DEV=venet0
FAKEGATEWAY=191.255.255.1
-FAKEGATEWAYNET=191.255.255.0
```

IFCFG\_DIR=/etc/rc.d

## IFCFG=\${IFCFG\_DIR}/rc.inet1

Patch for slackware-add\_ip.sh --- slackware-add\_ip.sh.orig 2006-03-09 17:19:23.728438424 +0100 +++ slackware-add\_ip.sh 2006-03-09 17:21:03.118328864 +0100 @ @ -23,7 +23,6 @ @ VENET DEV=venet0

FAKEGATEWAY=191.255.255.1 -FAKEGATEWAYNET=191.255.255.0

IFCFG\_DIR=/etc/rc.d
IFCFG=\${IFCFG\_DIR}/rc.inet1.conf

I've removed the unused \${FAKEGATEWAYNET} where I've found it.

The released patch for gentoo-add\_ip.sh fixes all reported errors of me.

HTH, Steffen

PS: The noise I've made was louder than I've thought

Subject: Re: Changed gentoo-add\_ip.sh to work with baselayout-vserver-1.11.14-r3 Posted by kir on Thu, 09 Mar 2006 16:34:43 GMT

View Forum Message <> Reply to Message

Hmm if my memory serves me well it will be finally fixed in vzctl-3.0.0-3 (due next week). And it is probably already fixed in Gentoo ebuild for vzctl as well.

Subject: Re: Changed gentoo-add\_ip.sh to work with baselayout-vserver-1.11.14-r3 Posted by Jason Stubbs on Fri, 10 Mar 2006 16:13:39 GMT View Forum Message <> Reply to Message

I ran across the same problem but fixed it in baselayout-vserver-1.11.14-r3 itself. It's actually broken in baselayout-1.11.14 as well. baselayout-1.12.\* appears to do things properly although I haven't actually tested it yet. I pushed this to Hollow but I'm not sure if he's included it or not yet. I'll follow up on it tomorrow with him or (on of) the baselayout maintainer(s) tomorrow.

```
--- lib/rcscripts/net.modules.d/ifconfig.orig 2006-03-01 18:43:39.682268472 +0900 +++ lib/rcscripts/net.modules.d/ifconfig 2006-03-01 18:43:52.476323480 +0900 @ @ -278,9 +278,9 @ @ ebegin "${x}" # Support adding IPv6 addresses easily if [[ ${x} == *:* && ${x} != *'-A inet6'* ]]; then
```

- /sbin/route add -A inet6 \${x} &>\${devnull}
- + /sbin/route add -A inet6 \${x} dev \${iface} &>\${devnull} else
- /sbin/route add \${x} &>\${devnull}
- + /sbin/route add \${x} dev \${iface} &>\${devnull}
  fi
   eend \$?
  done

Subject: Re: Changed gentoo-add\_ip.sh to work with baselayout-vserver-1.11.14-r3 Posted by kir on Fri, 10 Mar 2006 16:20:18 GMT

View Forum Message <> Reply to Message

By looking into your code I wonder what if 'dev NNN' will already be given in the route command? It needs to be backward-compatible IMO, so check if there is no 'dev NNN' then add it.

Subject: Re: Changed gentoo-add\_ip.sh to work with baselayout-vserver-1.11.14-r3
Posted by Jason Stubbs on Sat, 11 Mar 2006 03:38:10 GMT
View Forum Message <> Reply to Message

Specifying something like routes\_venet0=( "default via 191.255.255.1 dev venet0" ) was never supported. It will break when iproute2 is installed and it will break with baselayout-1.12.\*. The device name is given in the variable name. It's just a bug in baselayout-1.11's ifconfig support module that the device name isn't passed to the route command automatically.

Subject: Re: Changed gentoo-add\_ip.sh to work with baselayout-vserver-1.11.14-r3 Posted by kir on Sat, 11 Mar 2006 09:53:44 GMT

View Forum Message <> Reply to Message

Quote: It will break when iproute2 is installed

Well, ip command accepts dev argument. Or is there something in iproute2 networking module that adds dev automatically?

Still, the final question is: how do we make it work? We have added 'dev venet0' argument because of the bug in baselayout (and baselayout-vserver), now baselayout will be fixed and we will again change the poor script to remove 'dev venet0'. Looks like no way to fix it so it will work in all cases, with all (recent) baselayouts.

This is bad.

Subject: Re: Changed gentoo-add\_ip.sh to work with baselayout-vserver-1.11.14-r3

UPDATE: It seems the patch didn't get lost. It's been sitting in subversion and awaiting a release. I've asked that baselayout-vserver get a bump with the patch included until baselayout itself is ready for another release. The bug can be tracked at http://bugs.gentoo.org/show\_bug.cgi?id=125786

The following snippet is from the baselayout's iproute2 module:

```
iproute2 post start() {
     local iface=${1} ifvar=$( interface_variable ${1} ) routes e r
     # Make sure interface is marked UP
     iproute2 up ${iface}
     eval routes=( \"\$\{routes_${ifvar}\[@\]\}\" )
     # Test for old style ipaddr variable
     if [[ -z ${routes} ]]; then
          eval routes=( \"\$\{iproute_${ifvar}\[@\]\}\" )
     fi
     [[ -z ${routes} ]] && return 0
     # Set routes with ip route -- this might also include default route
     einfo "Adding routes"
     eindent
     for x in "${routes[@]}"; do
          # Support net-tools routing too
          x=${x//qw/via}
          x=${x//-A inet6}
          einfo "${x}"
          e=\{(ip route append dev \{(iface) \}\{x\} 2>\&1)\}
          case "${e}" in
                'RTNETLINK answers: File exists'|")
                     eend 0
                *) printf '%s\n' "${e}" >&2
                     eend 1
          esac
     done
     eoutdent
     return 0
}
```

The routes variables takes on the value of whatever routes\_venet0 is so with a value of ("default via 191.255.255.1 dev venet0") the command would end up being ip route append dev venet0 default via 191.255.255.1 dev venet0. The same thing will happen with either the iproute2 module or ifconfig module with the newer baselayout version.

In my opinion, I would say it the best course of action would be to leave vzctl as it is for the moment. I opened a bug with Gentoo today (as I should have done in the first place) as my 'verbal' report seems to have got lost. It shouldn't take too long for a newer version to come out. Either hollow or uberlord on irc.freenode.net could give you a better idea on the timeline.

Subject: Re: Changed gentoo-add\_ip.sh to work with baselayout-vserver-1.11.14-r3 Posted by steffen.zieger on Sat, 11 Mar 2006 14:33:00 GMT

View Forum Message <> Reply to Message

So, updating to baselayout-1.12 will 'fix' the error with dev venet0, but there is no backwards compatibility.

For example, vzctl will be updated to fix this error, it's not working with baselayout-1.12. If vzctl is not fixing this error, it's not working with baselayout-1.11.

What about telling the baselayout-vserver people on gentoo, trying to fix this bug with a check, if there is 'dev venet0' added in the routes-line and printing out a message to the user? So it is the user, who is responsible for fixing it in /etc/conf.d/net (removing dev venet0 in case of baselayout-1.12).

Another way of fixing this is checking via emerge which baselayout-version is installed before adding the ip. I think it should be possible to check via vzctl exec VPSID 'emerge -s baselayout-vserver |grep installed |cut -d: -f 2|cut -d" " -f 2' and doing the needed things in gentoo-add\_ip.sh.

Maybe there is an easier way of doing the same, I'm trying to get it to work.

HTH, Steffen

Subject: Re: Changed gentoo-add\_ip.sh to work with baselayout-vserver-1.11.14-r3 Posted by Jason Stubbs on Sat, 11 Mar 2006 15:03:54 GMT View Forum Message <> Reply to Message

Is a version of vzctl with the modified gentoo-add\_ip.sh released yet? If not, it's not too late. I'm sure that Hollow will put together a new set of stages once a fixed version of baselayout-vserver is released. Once that's done there'll be no problems from there on out and it will be compatible with older versions of vzctl as well. Is there any reason why vzctl must work with broken versions of baselayout-vserver?

Subject: Re: Changed gentoo-add\_ip.sh to work with baselayout-vserver-1.11.14-r3 Posted by steffen.zieger on Sat, 11 Mar 2006 15:09:26 GMT View Forum Message <> Reply to Message

A 'fixed' version of vzctl is not released yet.

Sure, there is no need, that vzctl has to work with broken baselayout-vserver-versions, but there is a need of displaying a message, if the user of an gentoo-template has fixed this error with adding dev venet0 to network-configuration.

So, if there are users using gentoo in OpenVZ in a productive environment (as I do) they should get informed, I think.

HAND, Steffen

Subject: Re: Changed gentoo-add\_ip.sh to work with baselayout-vserver-1.11.14-r3 Posted by Jason Stubbs on Sat, 11 Mar 2006 16:02:02 GMT View Forum Message <> Reply to Message

Heh.. I think that we might just look at things from a different perspective. As nothing has been officially released, I personally wouldn't go out on a limb. People in production should be testing upgrades before rolling them out - especially after modifying parts of the previously installed packages.

Also, if compatibility is the biggest concern, there's no way to figure out what version of baselayout-vserver is installed long term. Parsing emerge output is unsafe as there's no guarantees it won't change, nor are there guarantees that the parameters given to emerge won't change. There isn't even a guarantee that the name "baselayout-vserver" won't change.

From my point of view, the best/most that can be done for the long term is to put the information into the release notes if there are any. Something to the effect of "Issues with Gentoo VPS networking have to been resolved. All users are advised to upgrade to vzctl-3.0.0-3 and baselayout-vserver-1.11.14-r4."

baselayout-vserver-1.11.14-r4 has just been released by the way. It should be hitting the mirrors soon.

Subject: Re: Changed gentoo-add\_ip.sh to work with baselayout-vserver-1.11.14-r3 Posted by steffen.zieger on Sat, 11 Mar 2006 17:52:24 GMT View Forum Message <> Reply to Message

So, we have to wait until baselayout-vserver-1.11.14-r4 is marked stable and telling people, that they should change their network-config (this is, because of some people want to have a useable gentoo-template). No problem.

```
I've updated to the new baselayout-vserver and it works.
Here is a new patch to gentoo-add ip.sh:
                          2006-03-01 09:46:27.000000000 +0100
--- gentoo-add_ip.sh.orig
+++ gentoo-add ip.sh 2006-03-11 18:47:52.805755280 +0100
@@ -22,7 +22,6 @@
VENET_DEV=venet0
FAKEGATEWAY=191.255.255.1
-FAKEGATEWAYNET=191.255.255.0
IFCFG DIR=/etc/conf.d
IFCFG=${IFCFG DIR}/net
@ @ -37,7 +36,7 @ @
    rc-update del net.eth0 &>/dev/null
    In -sf /etc/init.d/net.lo /etc/init.d/net.${VENET_DEV}
    rc-update add net.lo boot &>/dev/null
    rc-update add net.venet0 default &>/dev/null
    rc-update add net.${VENET_DEV} default &>/dev/null
    if! grep -ge "^config eth" ${IFCFG} 2>/dev/null; then
         return 0
    fi
@@ -54,7 +53,7 @@
    fix net
    put_param3 ${IFCFG} "config_${VENET_DEV}" ""
    # add fake route
    put_param3 ${IFCFG} "routes_${VENET_DEV}" "-net ${FAKEGATEWAYNET}/24"
     put_param3 ${IFCFG} "routes_${VENET_DEV}" "-net ${FAKEGATEWAY} netmask
255.255.255.255"
    add_param3 ${IFCFG} "routes_${VENET_DEV}" "default via ${FAKEGATEWAY}"
    # Set up /etc/hosts
    if [!-f ${HOSTFILE}]; then
```

This version is working with baselayout-vserver-1.11.14-r4. Because of a bug in previous baselayout-vserver-versions you have to update to baselayout-vserver-1.11.14-r4 or newer.

HTH, Steffen

PS@Jason: The whole gentoo-add\_ip.sh-script isn't using iproute2. The problem you mentioned some posts ago (dev venet0 problem) isn't interesting for vzctl until gentoo-add\_ip.sh will be updated to use iproute2. This is only an informational note.

Subject: Re: Changed gentoo-add\_ip.sh to work with baselayout-vserver-1.11.14-r3 Posted by Jason Stubbs on Sun, 12 Mar 2006 02:02:33 GMT View Forum Message <> Reply to Message

I don't like being picky, but gentoo-ip\_add.sh doesn't care about iproute2 either way. It only updates the config with an IP address and route. After adding modules\_venet0=( "iproute2" ) to

conf.d/net of the VPS, any rerunning of gentoo-add\_ip.sh won't touch it.

This point is most anyway because the ifconfig module of 1.12.0 worked properly before I alerted anyone. What that means is that the "ticking time bomb" was always there. I just sped it up a little.

Subject: Re: Changed gentoo-add\_ip.sh to work with baselayout-vserver-1.11.14-r3 Posted by steffen.zieger on Sun, 12 Mar 2006 13:50:34 GMT

View Forum Message <> Reply to Message

So, I think we can 'fix' this bug with an update to baselayout-vserver-1.11.14-r4 or newer and using the patch shown in my previous post, right?

HAND, Steffen

Subject: Re: Changed gentoo-add\_ip.sh to work with baselayout-vserver-1.11.14-r3 Posted by Jason Stubbs on Mon, 13 Mar 2006 04:24:17 GMT

View Forum Message <> Reply to Message

put\_param3 \${IFCFG} "routes\_\${VENET\_DEV}" "-net \${FAKEGATEWAYNET}/24"

baselayout-1.11.14-r4/ifconfig: Works

baselayout-1.11.14-r4/iproute2: "-net" parameter isn't handled

baselayout-1.12.0\_pre16/ifconfig: Works baselayout-1.12.0\_pre16/iproute2: Works

put\_param3 \${IFCFG} "routes\_\${VENET\_DEV}" "-net \${FAKEGATEWAY} netmask
255.255.255.255"

baselayout-1.11.14-r4/ifconfig: Works

baselayout-1.11.14-r4/iproute2: "-net" and "netmask" parameters aren't handled

baselayout-1.12.0 pre16/ifconfig: Works

baselayout-1.12.0\_pre16/iproute2: "netmask" parameter isn't handled

put\_param3 \${IFCFG} "routes\_\${VENET\_DEV}" "\${FAKEGATEWAY}"

baselayout-1.11.14-r4/ifconfig: Works

baselayout-1.11.14-r4/iproute2: Works

baselayout-1.12.0 pre16/ifconfig: Works

baselayout-1.12.0\_pre16/iproute2: Defaults to "-net" if not specified (not a network)

put\_param3 \${IFCFG} "routes\_\${VENET\_DEV}" "\${FAKEGATEWAY}/32"

baselayout-1.11.14-r4/ifconfig: Works baselayout-1.11.14-r4/iproute2: Works baselayout-1.12.0\_pre16/ifconfig: Defaults to "-net" if not specified (ifconfig thinks /32 net is invalid) baselayout-1.12.0\_pre16/iproute2: Works put\_param3 \${IFCFG} "routes\_\${VENET\_DEV}" "\${FAKEGATEWAYNET}/24" baselayout-1.11.14-r4/ifconfig: Works baselavout-1.11.14-r4/iproute2: Works baselayout-1.12.0\_pre16/ifconfig: Works baselayout-1.12.0\_pre16/iproute2: Works Hence, I'd leave it as it is now (other than the s/venet/\${VENET\_DEV} change) or go with: --- gentoo-add ip.sh.orig 2006-03-01 09:46:27.000000000 +0100 +++ gentoo-add ip.sh 2006-03-11 18:47:52.805755280 +0100 @@ -37,7 +36,7 @@ rc-update del net.eth0 &>/dev/null In -sf /etc/init.d/net.lo /etc/init.d/net.\${VENET\_DEV} rc-update add net.lo boot &>/dev/null rc-update add net.venet0 default &>/dev/null rc-update add net.\${VENET\_DEV} default &>/dev/null if ! grep -ge "^config\_eth" \${IFCFG} 2>/dev/null; then return 0 fi @@ -54,7 +53,7 @@ fix net put param3 \${IFCFG} "config \${VENET DEV}" "" # add fake route put\_param3 \${IFCFG} "routes\_\${VENET\_DEV}" "-net \${FAKEGATEWAYNET}/24" put\_param3 \${IFCFG} "routes\_\${VENET\_DEV}" "\${FAKEGATEWAYNET}/24" add param3 \${IFCFG} "routes \${VENET DEV}" "default via \${FAKEGATEWAY}" # Set up /etc/hosts if [!-f \${HOSTFILE}]; then

1.11.14 modules only handle the gw/via difference. The modules in 1.12 also handle -net and -host/scope translations. Hence, the current setting is descriptive and will be fully supported with future versions, whereas the above patch would make it less descriptive and would rely on 1.12's (likely to be forward-compatible) -net route assumption but is compatible with all versions.